## **Drucker druckt nur das Logo | Lösung**

## Problemstellung

Bei wenigen Druckern kommt es vor, dass nach Änderung der Druckqualität in den Druckereigenschaften, der Drucker nur noch ein Logo in der Kopfzeile in LibreOffice druckt und den Rest des Dokuments nicht mehr.

## Lösung

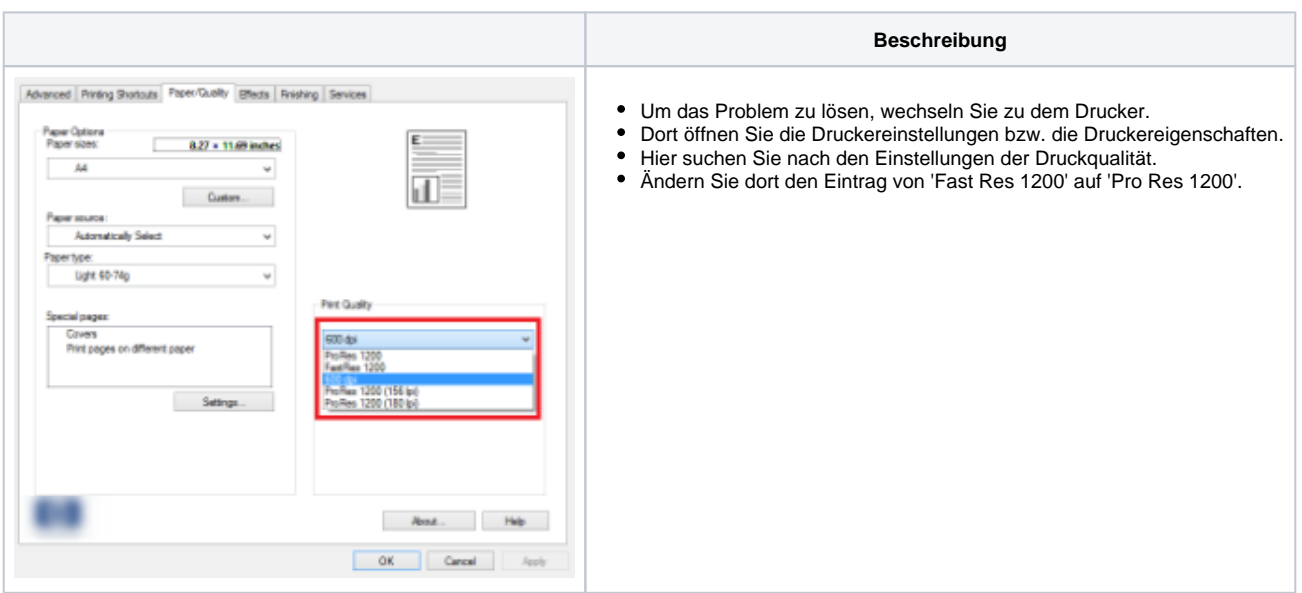